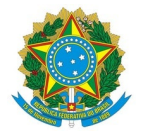

## Ministério da Educação Instituto Federal de Educação, Ciência e Tecnologia do Rio Grande do Norte CAMPUS MOSSORÓ

Rua Raimundo Firmino de Oliveira, 400, Conj. Ulrick Graff, 400, 240800305, MOSSORÓ / RN, CEP 59.628-330 Fone: (84) 3422-2652

## PARECER Nº 2/2024 - COFINC/DIAD/DG/MO/RE/IFRN

27 de março de 2024

**Assunto:** Análise de Habilitação Jurídica, Regularidade Fiscal e Qualificação Econômica Financeira. - RDC 03/2023 - Campus Mossoró/IFRN

**Objeto:** Contratação de empresa para a execução da Construção de Bloco de Salas de Aula do *Campus* Mossoró, deste IFRN.

Ao pregoeiro do certame, **Sr. Julio Cesar Carneiro Camilo.**

Senhor Pregoeiro,

Item 01: L C PROJETOS E CONSTRUCOES LTDA – CNPJ: 27.796.616/0001-77

Da Habilitação Jurídica:

Informamos que o documentação apresentada NÃO atende ao disposto no item 9.5.1 do Edital, estando desconformes os itens 9.5.1.2 e 9.5.1.7.

Da Regularidade Fiscal e Trabalhista:

Informamos que o documentação apresentada atende ao disposto no item 9.5.2 do Edital.

Da Qualificação Econômico-financeira:

Informamos que o documentação apresentada atende ao disposto no Edital, uma vez que a empresa apresentou Certidão de Falência e Concordata e Balanço Patrimonial conforme o que pede o item 9.5.3 do edital e seus subitens.

Sem mais para o momento, solicito que sejam tomadas as medidas cabíveis e fico a disposição de Vsa. Senhoria para quaisquer esclarecimentos adicionais.

Atenciosamente,

(assinado eletronicamente) **Isac Dantas Diniz** Coordenador de Finanças e Contratos IFRN – Campus Mossoró

Documento assinado eletronicamente por:

## Isac Dantas Diniz, COORDENADOR(A) - FG0002 - COFINC/MO, em 27/03/2024 14:11:57.

Este documento foi emitido pelo SUAP em 27/03/2024. Para comprovar sua autenticidade, faça a leitura do QRCode ao lado ou acesse https://suap.ifrn.edu.br/autenticar-documento/ e forneça os dados abaixo:

Código Verificador: Código de Autenticação: 692106 a4781dfb7e

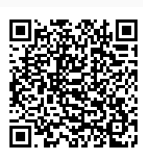